Subject: Re: Using SVN from U++ Posted by [dolik.rce](https://www.ultimatepp.org/forums/index.php?t=usrinfo&id=647) on Tue, 27 Jul 2010 17:41:03 GMT [View Forum Message](https://www.ultimatepp.org/forums/index.php?t=rview&th=4439&goto=27652#msg_27652) <> [Reply to Message](https://www.ultimatepp.org/forums/index.php?t=post&reply_to=27652)

Some time ago I run into similar problem, but I was not able to reproduce it... until now The troubles are caused by the design flaw in theide. The syncing options don't show up when at least one of the nests is not svn working copy.

I enclose the patched files form uppsrc/ide, you can try to recompile theide and test it. If Mirek agrees, I'll commit the changes ASAP.

Best regards, Honza

File Attachments 1) [ide\\_patch.zip,](https://www.ultimatepp.org/forums/index.php?t=getfile&id=2685) downloaded 348 times

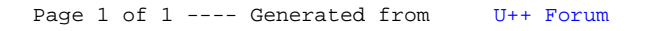